**XOUY HA TPEHNPOBOUKY** 

**ALDERSTON** 

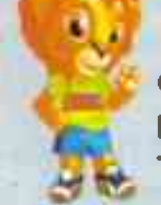

Ещё несколько лет назад такие виды спорта, как прыжки на батуте и спортивная акробатика, развивались только в крупных городах - Белгороде и Старом Осколе. Но мальчишкам и девчонкам из других районов тоже хотелось взмывать «в небо», оттолкнувшись от батутной сетки...

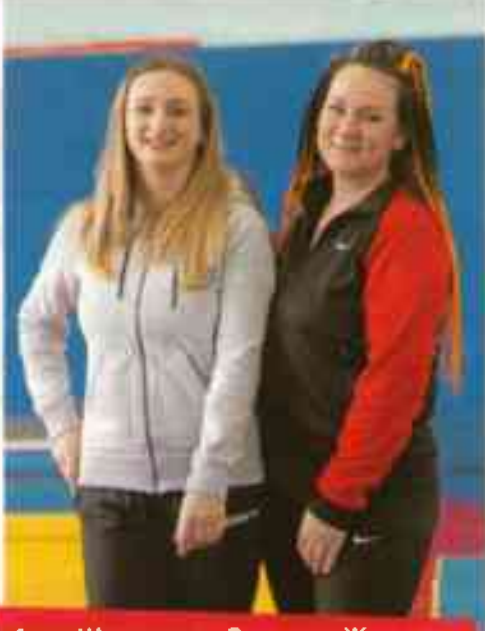

Анна Шелякина и Светлана Жданова

И ребятам из Красненской ДЮСШ (детско-юношеской спортивной школы) повезло! Несколько лет назад в Красное почти одновременно на постоянное место жительства приехали кандидат в мастера спорта по спортивной акробатике Светлана Жданова и мастер спорта по прыжкам на батуте Анна Шелякина. Обе искали работу, обе оказались в спортшколе. Это удивительное совпадение, потому что акробатика и прыжки на батуте - две неразрывно связанные между собой дисциплины. А прыжки на батуте, кстати, это олимпийский вид спорта!

Красиво,

зрелищно

и смело!

На тренировку ребят из Красненской ДЮСШ смотрим с замиранием сердца: словно птицы, они взлетают на батуте и акробатической дорожке, крутят сальто, вращаются в прыжках. Это красиво, зрелищно и очень смело!

Интересно, что батут в спортшколу купили задолго до появления тренеров, словно предчувствуя, что применение ему найдётся. И это приобретение себя оправдало: ученики Ждановой и Шелякиной показывают отличные результаты.

Последнюю коллекцию медалей они привезли с открытого чемпионата области, что проходил в феврале в Старом Осколе. Команду Красненского района представляли 14 спортсменок.

Девочки завоевали четыре медали в прыжках на батуте: Альбина Воржева - серебро, Маргарита Смирных, Екатерина Плотникова и Варвара Веретенникова - бронзу. В соревнованиях по спортивной акробатике золото - у Ирины Горяиновой и Варвары Веретенниковой, серебро - у Полины Смирных, бронза - у Кати Плотниковой.

- Это редкий вид спорта, который вызывает у людей большой интерес. Правда, когда мы только начинали работу, многие

в селе удивлялись, что батут может быть не только развлекательным, как на разных аттракционах, но и спортивным. Сейчас же популярность нашей секции очень большая. Родители готовы приводить детей чуть ли не с четырёх лет! говорит Анна Шелякина.

. . . . . . . . . . . . . . . . . . .

А вот что сами ребята рассказали о своём любимом виде спорта.

## Ника Веретенникова:

Я точно запомнила, когда начала тренировки: 24 октября 2019 года пришла на акробатику, а с 17 февраля 2022-го стала прыгать на батуте. Мы занимаемся с сестрой Варей, которую в школе считают перспективной спортсменкой. Я очень люблю своих педагогов, в будущем тоже хочу стать тренером по акробатике. Очень рада, что у нас в посёлке есть такая секция. К тому же тут я нашла много друзей. У нас очень хорошие отношения, все друг друга поддерживают. Мы здесь как семья.

## Полина Смирных:

Мне девять лет. Занимаюсь три года акробатикой и второй год на батуте. Меня привела в секцию мама. Тогда я умела только делать колесо, шпагат и вставать с мостика, чему меня научила сестра Рита, которая уже занималась в спортивной школе. Прыгать на батуте я не боюсь, уже делаю сальто назад. Ещё я занимаюсь русскими народными песнями, пою сольно и в ансамбле в ДК. И даже не знаю, какое из этих занятий люблю больше.

## Антон Пашков:

Я учусь в пятом классе. В секцию акробатики со мной ходят несколько моих одноклассников. Мне здесь сразу понравилось, Светлана Юрьевна очень добрая, мы все живём дружно. Знаете, сколько радости было, когда я впервые сделал сальто вперёд! Теперь я и в школе по физкультуре самый быстрый. Я думаю, что занятия акробатикой помогут мне в жизни: спортсменов везде уважают. А ещё спорт придаёт уверенности, я понимаю, что если захочу, всего могу добиться!

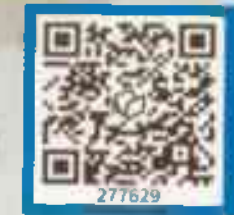

Наведи камеру смартфонаи картинка оживёт

Акробатикой и прыжками на батуте занимаются более 70 мальчишек и девчонок не только из Красного, но и из близлежащих сёл. Самой младшей участнице секции - шесть лет, старшей пятнадцать.

Прежде чем научиться прыгать на батуте, нужно технически подготовиться на «земле»: накачать пресс, ноги, спину. Самое главное качество, необходимое для прыжков на батуте, - выносливость, потому что комбинация, которую должен выполнить спортсмен, состоит из десяти ЭЛЕМЕНТОВ И ВЫПОЛНЯТЬ ИХ НУЖНО НЕПРЕРЫВНО.

На соревнованиях оценивают не только выполнение элементов, координацию движений, но и высоту прыжков. Чтобы развить хорошее равновесие, спортсмены усердно тренируют свой вестибулярный аппарат - делают ласточку с закрытыми глазами, ходят по тонкой скамейке и т. д.

И, конечно, на тренировках ребята развивают гибкость, силу, координацию, а также осваивают основные акробатические элементы: разные виды сальто (прыжки в воздухе) - вперёд, назад, на руки и другие.

А спортивная акробатика - это ещё и красиво, потому что спортсмены в группе (вдвоём, втроём или вчетвером) делают упражнения под музыку. Получаются яркие номера, с которыми ребята выступают на разных площадках в своём районе, на праздниках и цирковых состязаниях. Этих мальчишек и девчонок знают и любят уже и за пределами района!

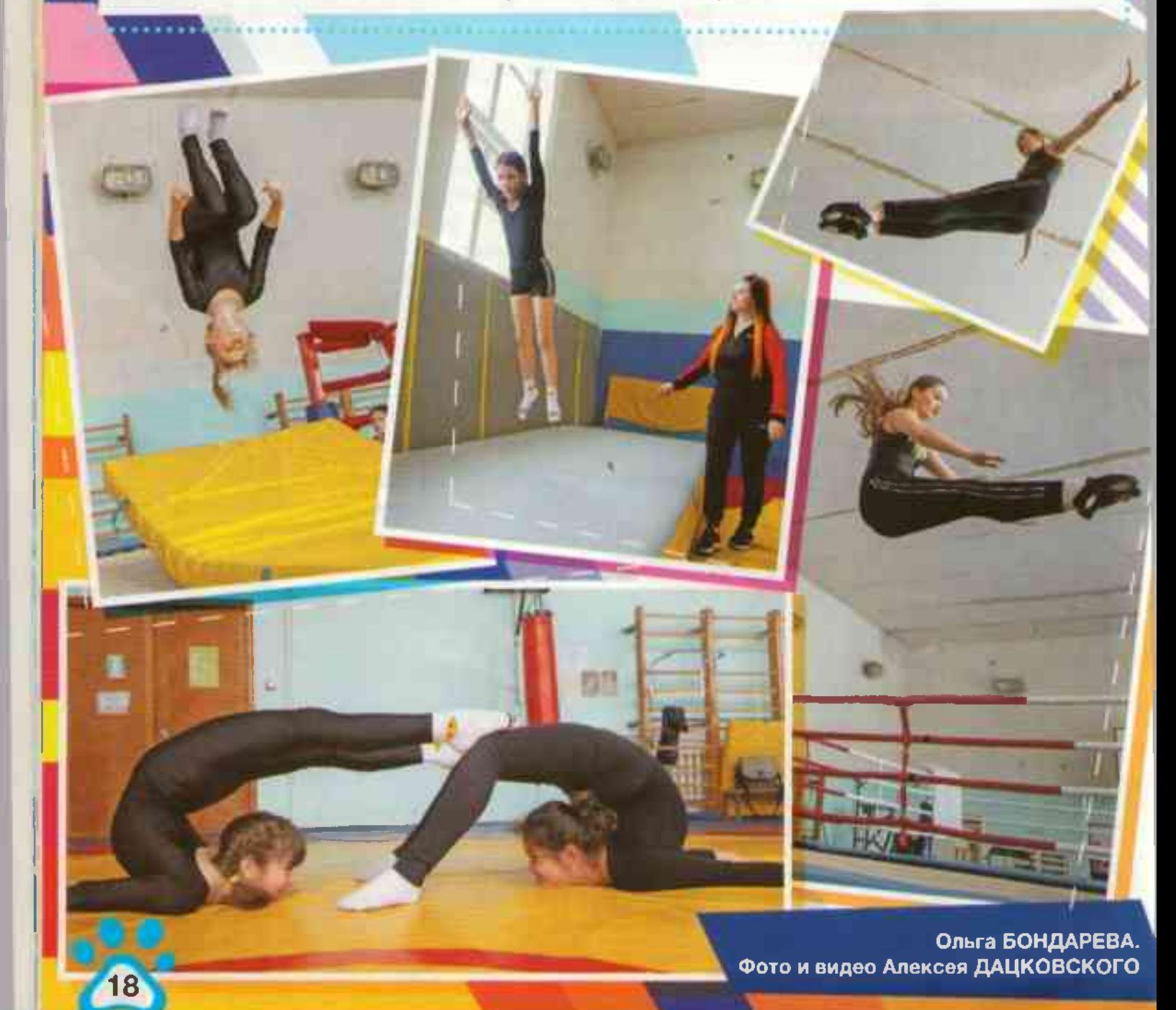